<span id="page-0-0"></span>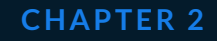

# **Managing**

 $\circledcirc$ 

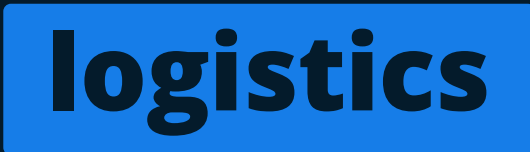

## <span id="page-1-0"></span>**Contents**

#### **Managing logistics**

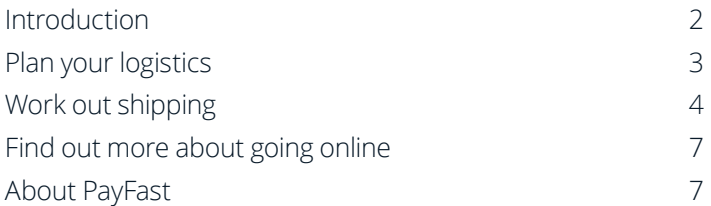

# **Introduction**

The PayFast Guide to Going Online is a comprehensive ebook to help aspiring entrepreneurs such as yourself turn your hobby into a successful online business.

to efficiently manage your logistics, including sourcing and managing inventory as well as shipping. Within this chapter

<span id="page-2-0"></span>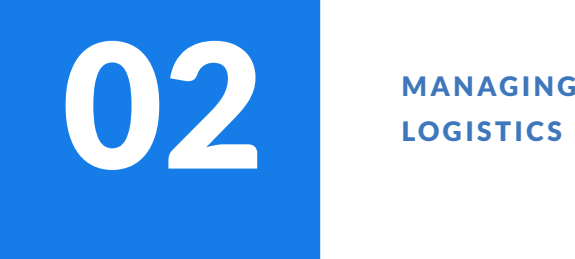

# LOGISTICS

Before you can even think about starting to sell online it's important to get to grips with your supply chain and inventory management. Do you have capacity to source your products and then store your inventory in your house or office, or will you have to rely on third parties to store and ship your products?

To sort out your logistics you need to do the following:

- 1. Identify potential suppliers and distributors
- 2. Determine their location, ease of accessibility and how cost effective their products and services are
- 3. Form relationships with them

# **Tooltip: Storing and managing inventory**

get an order you can package it and send it to your customer. Doing this can save you money as you won't have to pay third parties for warehouse management.

If you are running a bigger operation, you can outsource your logistics by integrating your shopping cart platform with a third party provider's warehouse system. When

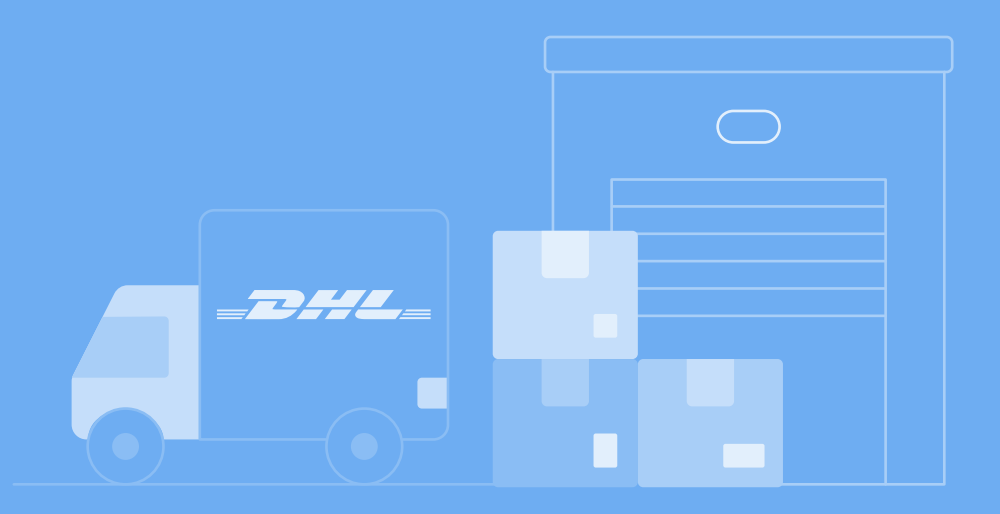

## <span id="page-3-0"></span>**Tooltip: Logistics**

- **•** When it comes to logistics, a solution like uAfrica can assist in getting quotes from various couriers, generating automated shipping labels, and managing all your products and information, visit **<uafrica.com>**
- information, visit **<parcelninja.com>**

#### **Work out shipping**

When a customer checks out on your online store, your shopping cart platform should trigger your inventory system. Most ecommerce platforms include integrated solutions that will manage your inventory, so when an order is successfully placed your inventory will automatically adjust. When you get the notification it's time to ship the product.

For shipping, it's important to choose a trusted shipping company so that the products get delivered in a timely manner. When it comes to covering shipping costs there are a number of options you can look into, such as including the shipping costs in the products pricing to offer free shipping, having a fixed shipping cost for all products, adjusting it for the number of items purchased or offering free shipping when the total reaches a certain amount, such as R500 or more.

# **Tooltip: Logistics**

- **• [The Courier Guy](https://www.thecourierguy.co.za/)**
- **• [MDS Collivery](https://collivery.net/)**
- **• [Dawn Wing](http://www.dawnwing.co.za/)**
- **• [Fast Way Couriers](https://www.fastway.co.za/)**
- **• [Sendr](https://www.sendr.co.za/)**

track of their package.

# **UAfrica's top 3 pro tips for working out pricing and shipping**

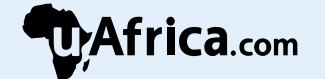

Always look at the volumetric weight versus the actual weight when you are in the process of calculating your pricing and shipping rates. Depending on your product, these two weights can differ exponentially and can affect what you will end up paying when shipping your orders out.

Knowing the greater of these two weights (and thus what the couriers will end up charging you on) can help you more accurately calculate your pricing and shipping rates.

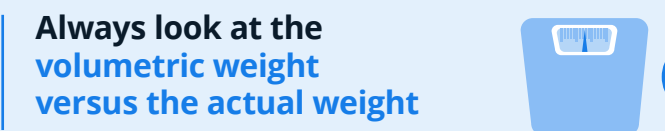

**VS**

Take returns and replacements into consideration. Some products have a higher return rate than others - like clothing and shoes - and others may have a high replacement rate like glass or other fragile products. Remember to take these costs into consideration when calculating your pricing, as these costs can accumulate quickly and start affecting your bottom line.

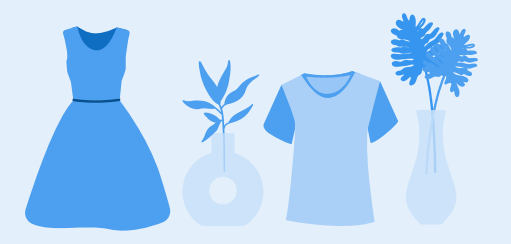

#### **Some products have a higher return rate than others**

Finally, monitor, monitor, monitor. After a few months of operating, you will be able to see if you are covering costs or not. If necessary, change your shipping rates. You may win some, you may lose some, but you must be sure that your business is running at a profit.

**You must be sure that your business is running at a profit**

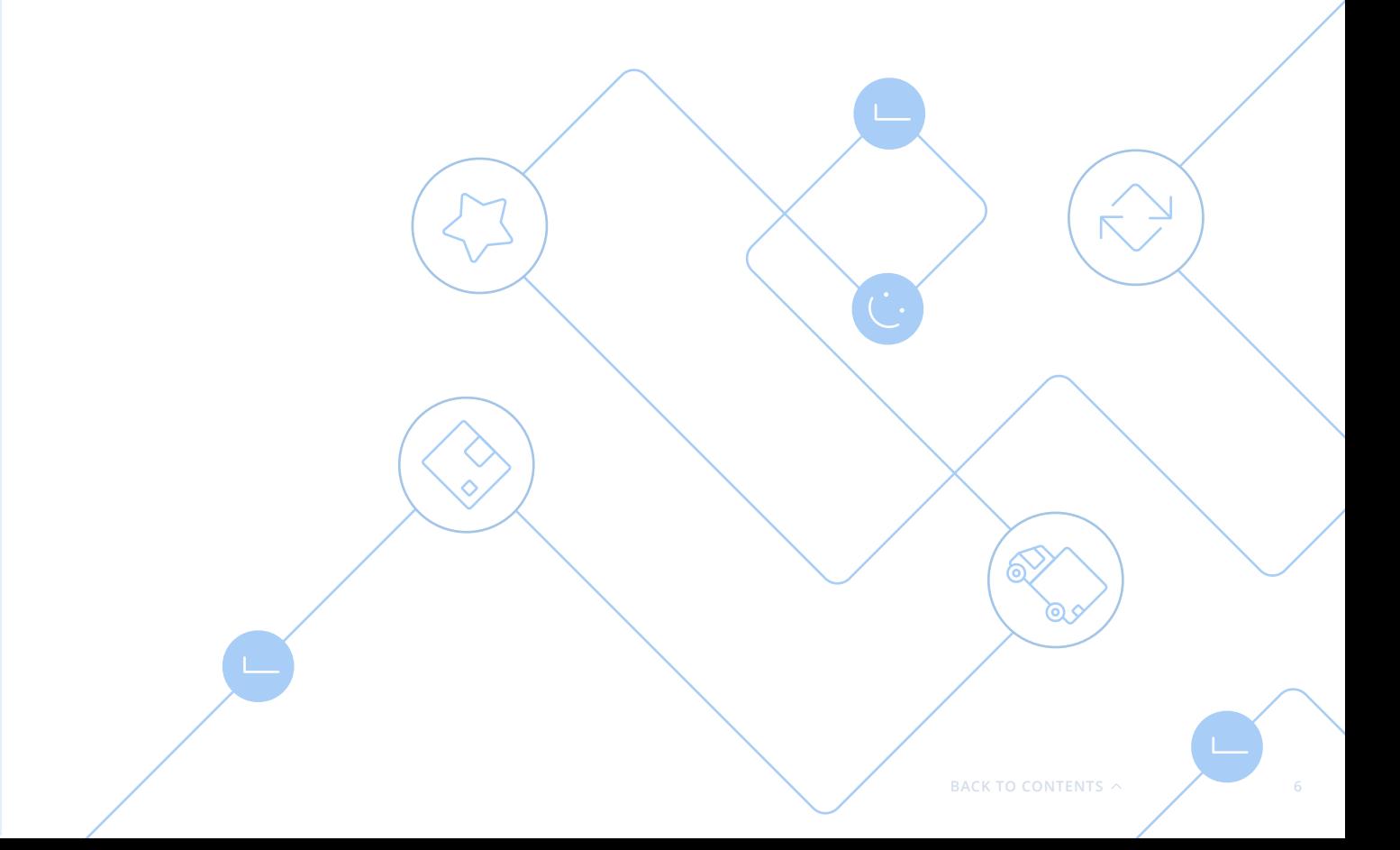

# <span id="page-6-0"></span>**Find out more about going online**

To find out more about getting your business online, download the entire PayFast Guide to Going Online or any of the individual chapters that may be relevant to your online business.

#### **[Download the entire PayFast Guide to Going Online](https://www.payfast.co.za/resources/guides/payfast-guide-to-going-online)**

Download the individual chapters:

**[Chapter 1: Developing your business plan](https://www.payfast.co.za/resources/guides/payfast-guide-to-going-online/chapter-1-developing-your-business-plan) [Chapter 3: Building your online store](https://www.payfast.co.za/resources/guides/payfast-guide-to-going-online/chapter-3-building-your-online-store) [Chapter 4: Setting up a payment gateway](https://www.payfast.co.za/resources/guides/payfast-guide-to-going-online/chapter-4-setting-up-a-payment-gateway) [Chapter 5: Marketing your online store](https://www.payfast.co.za/resources/guides/payfast-guide-to-going-online/chapter-5-marketing-your-online-store) [Chapter 6: Converting visitors into customers](https://www.payfast.co.za/resources/guides/payfast-guide-to-going-online/chapter-6-converting-visitors-into-customers) [Chapter 7: Capitalising on shopper trends like Black Friday](https://www.payfast.co.za/resources/guides/payfast-guide-to-going-online/chapter-7-capitalising-on-shopper-trends-like-black-friday)**

#### **About PayFast**

PayFast is a leading online payment processing solution for individuals, non-profit organisations (NPOs) and businesses of all sizes in South Africa. Over 80,000 merchants from a variety of South African businesses, big and small, have registered with PayFast to process and manage online payments made by their customers.

Visit **[payfast.co.za](https://www.payfast.co.za/)** and follow us on:

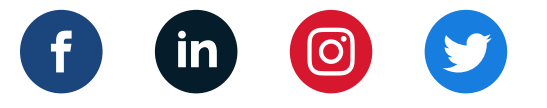

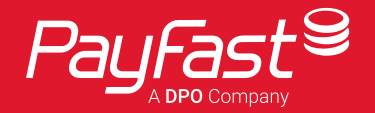